## Download

[Pc Controller Mouse Emulator Mac](https://tlniurl.com/1vlyxs)

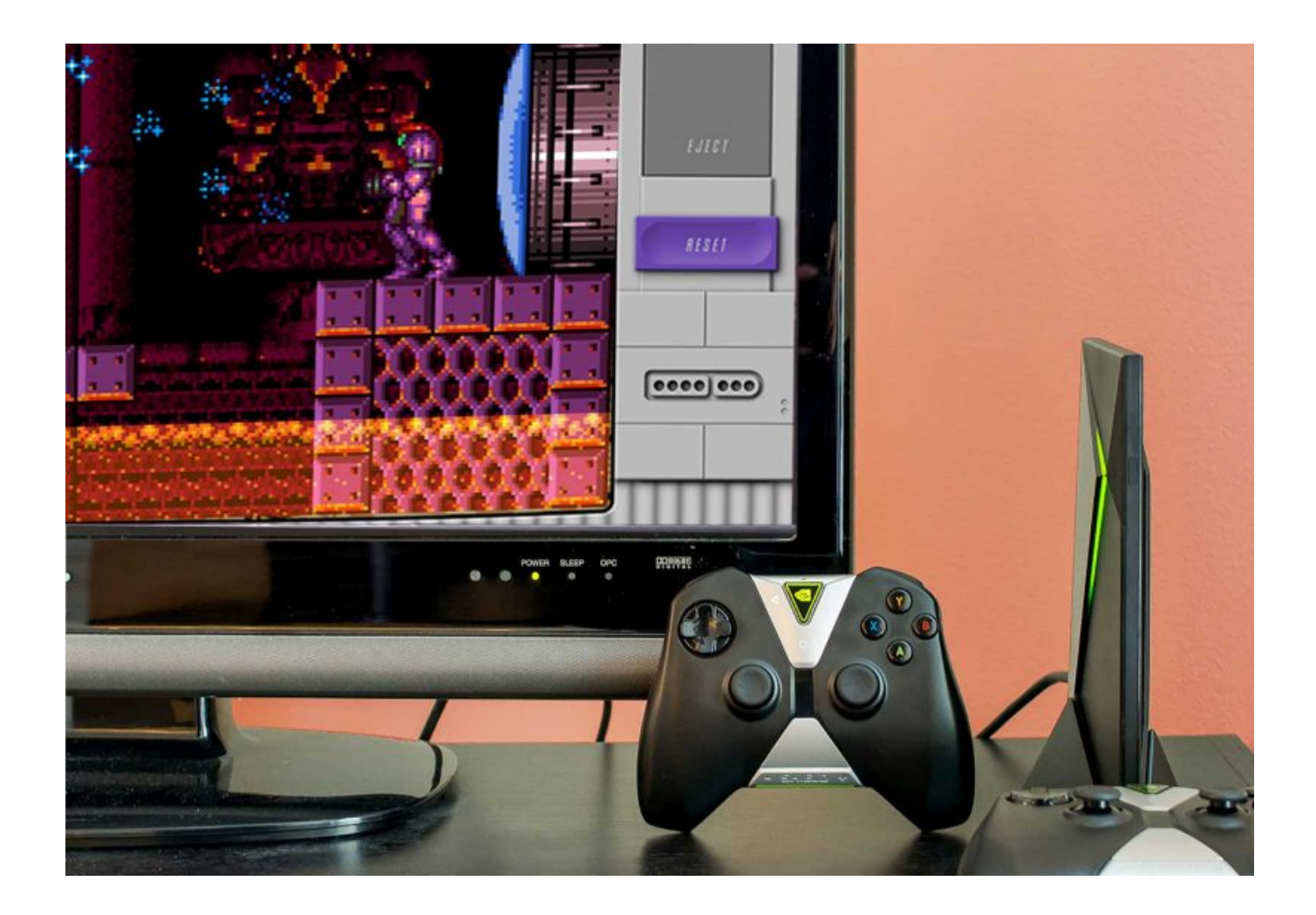

[Pc Controller Mouse Emulator Mac](https://tlniurl.com/1vlyxs)

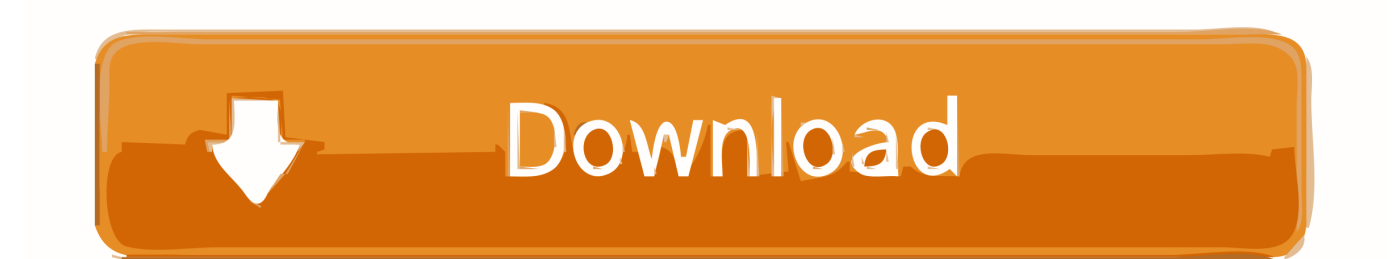

g USB or Bluetooth) input devices. Use your gamepad or joystick like a mouse and keyboard on Mac OS X Mac OS X 10 7+; One or more HID-compatible (e.

## **controller mouse emulator**

controller mouse emulator, pc controller mouse emulator, xbox 360 controller mouse emulator, xbox controller mouse emulator, keyboard and mouse to controller emulator, xbox 360 controller keyboard mouse emulator

## **xbox 360 controller mouse emulator**

## **keyboard and mouse to controller emulator**

d70b09c2d4

[http://eloutotad.tk/sylvyfreyd/100/1/index.html/](http://eloutotad.tk/sylvyfreyd/100/1/index.html)

[http://protandigsing.tk/sylvyfreyd47/100/1/index.html/](http://protandigsing.tk/sylvyfreyd47/100/1/index.html)

[http://neutapo.ga/sylvyfreyd74/100/1/index.html/](http://neutapo.ga/sylvyfreyd74/100/1/index.html)